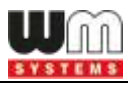

# **WM-E Term® Appendix Parameter description**

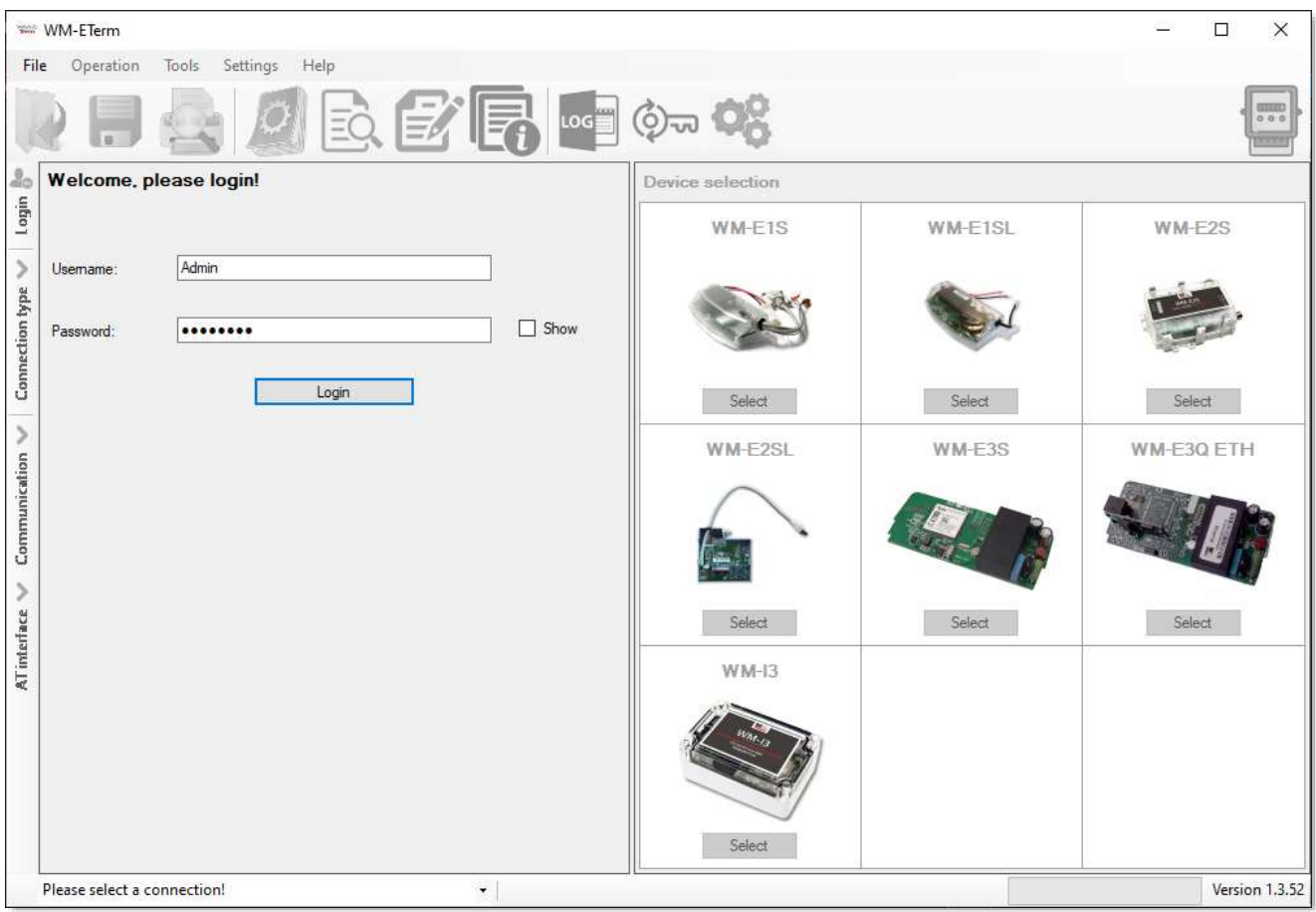

**\_\_\_\_\_\_\_\_\_\_\_\_\_\_\_\_\_\_\_\_\_\_\_\_\_\_\_\_\_\_\_\_\_\_\_\_\_\_\_\_\_**

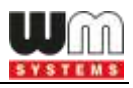

## **Document specifications**

This documentation was made for the usage of the WM-E TERM® software (Universal configuration tool for WM-E1S®, WM-E1SL ®, WM-E2S®, WM-E2SL®, WM-E3S®, WM-E8S ® electricity metering modems) and the better understanding the configuration parameters of the configuration software and the structure and usage of the configuration files for the related modems.

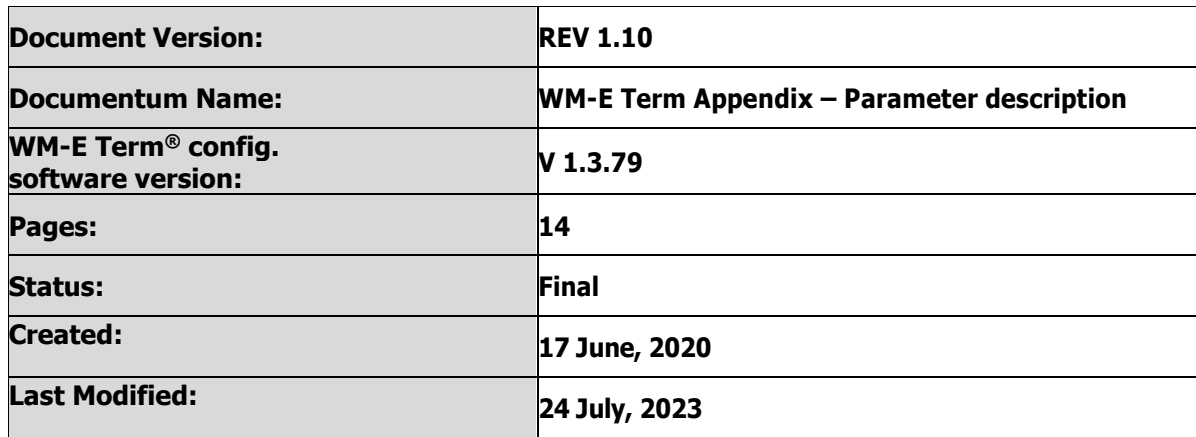

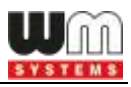

## **1. Parameter description**

The following parameters can be set by the configuration file of the modem and the WM-E Term configuration software. Further details can be found in the software's User Manual.

Please, note that not all of the parameters are available for any WM-Ex modem. The exceptions are marked in the last coloumn.

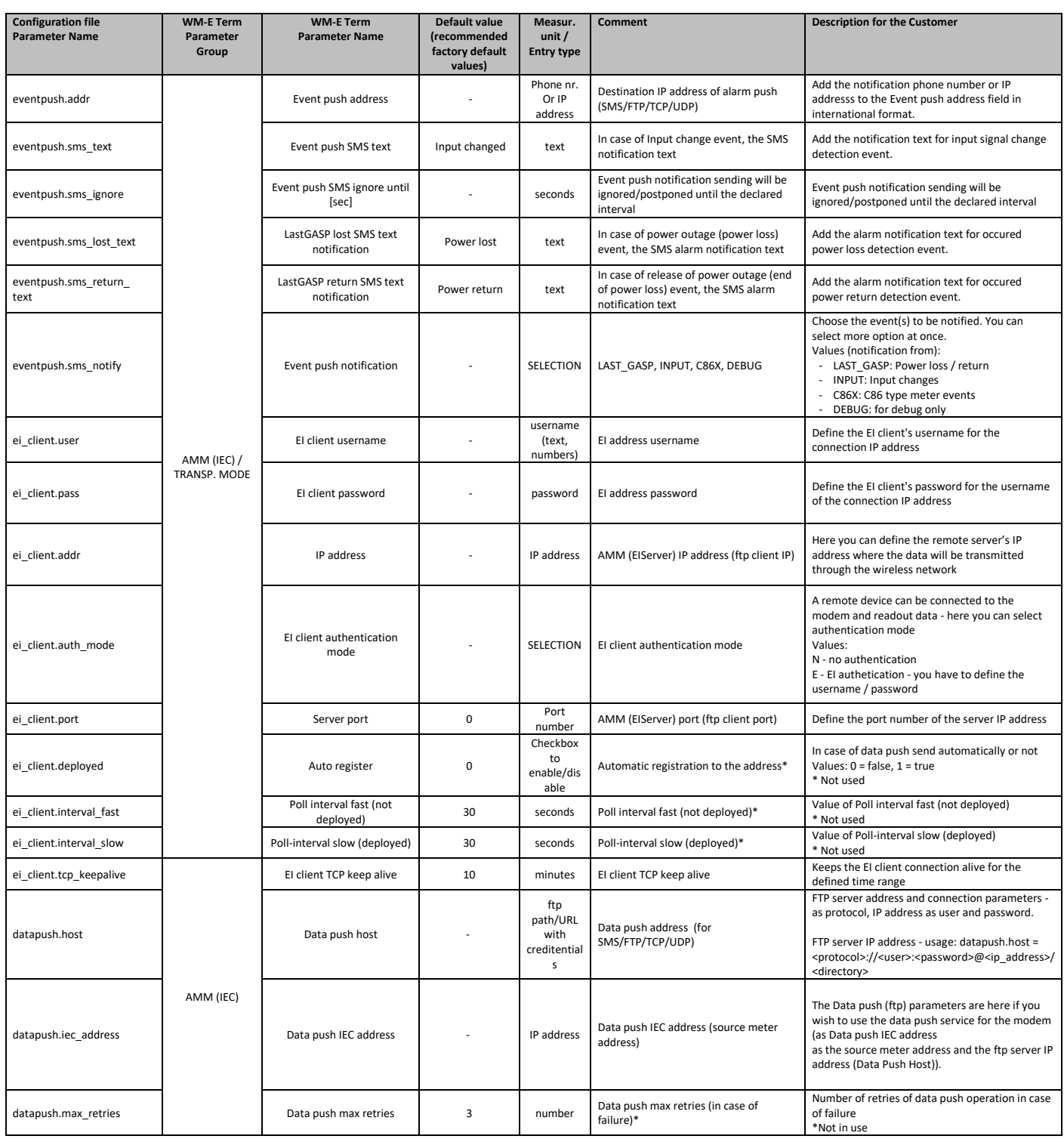

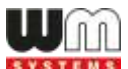

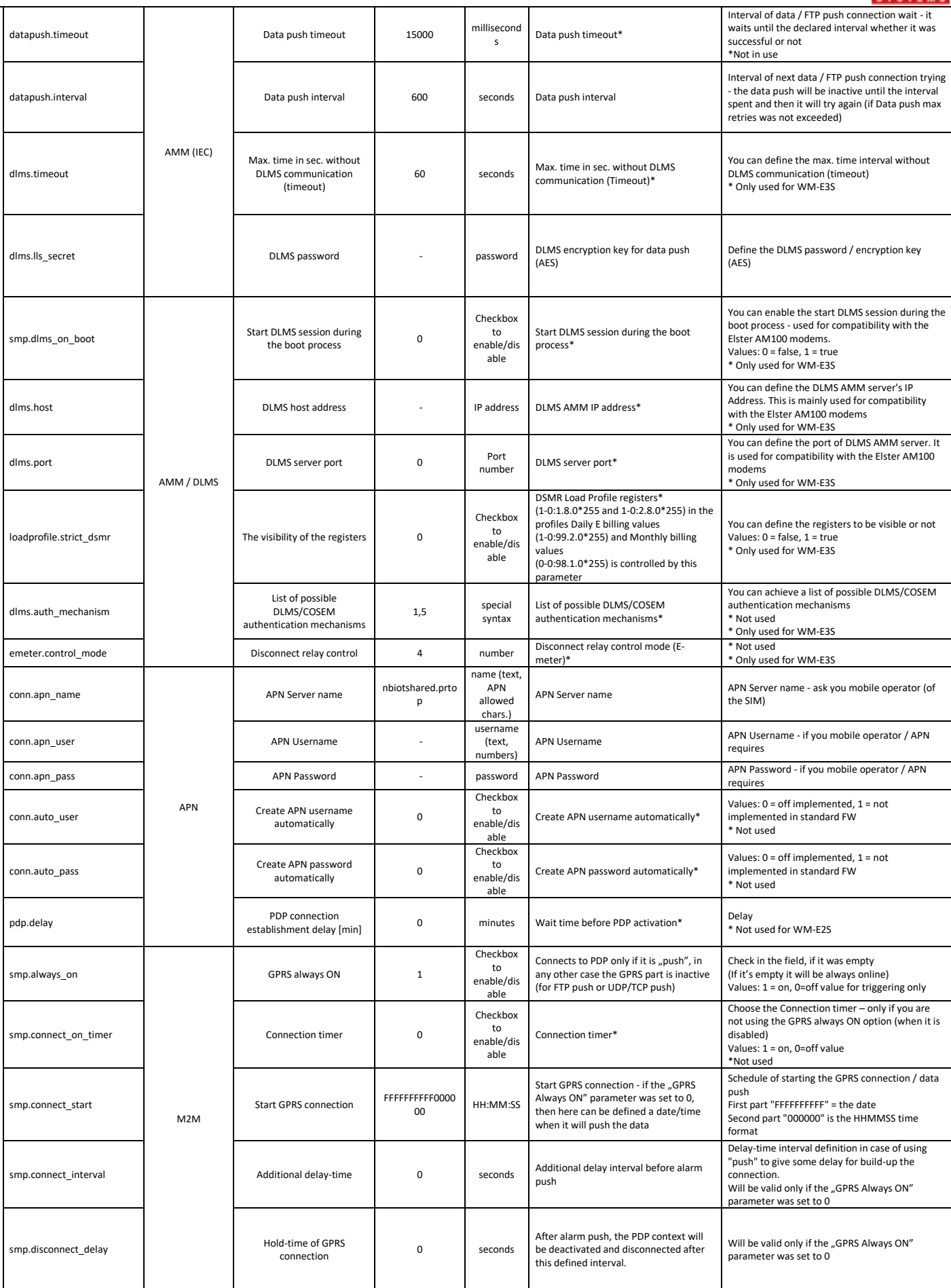

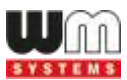

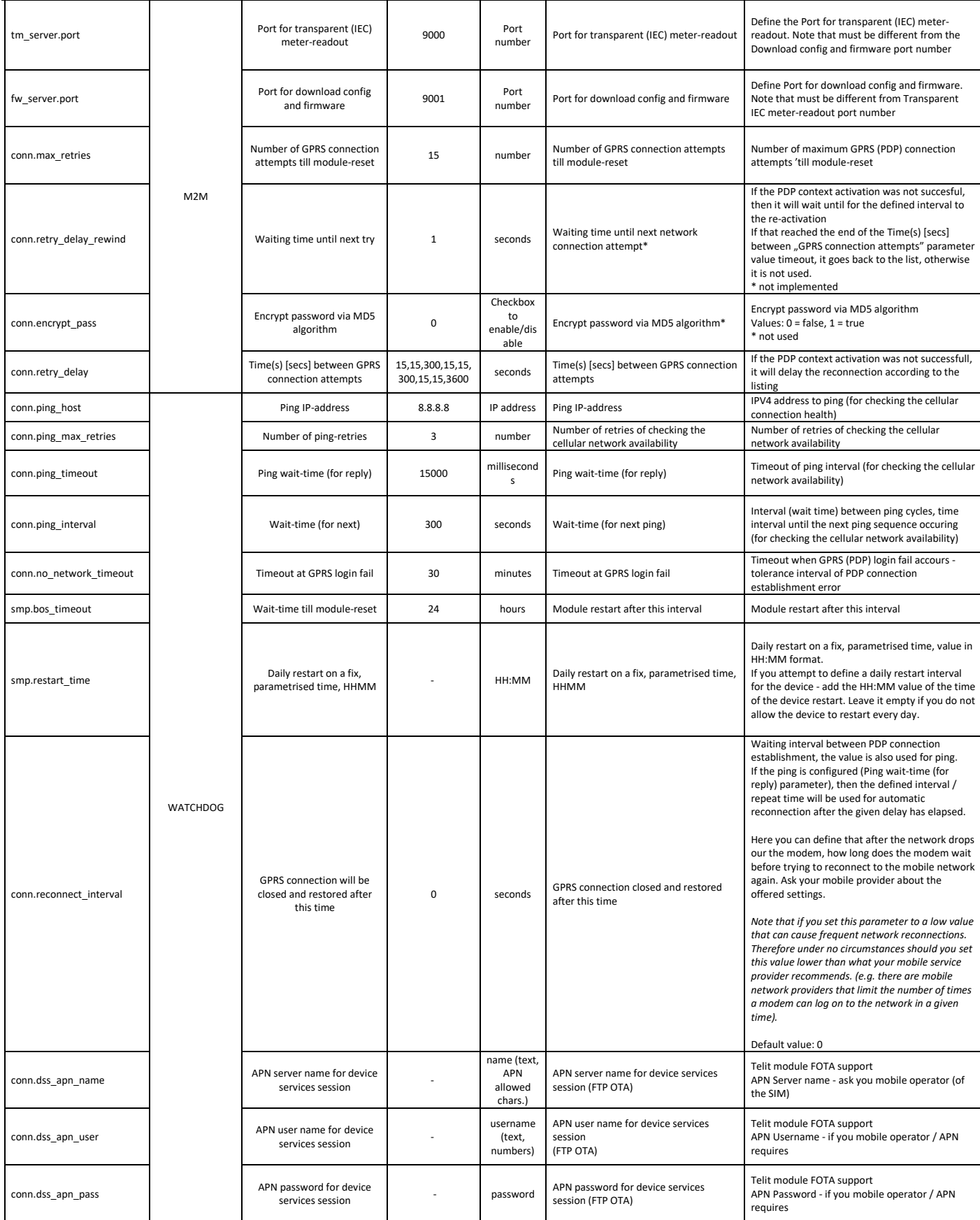

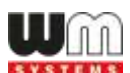

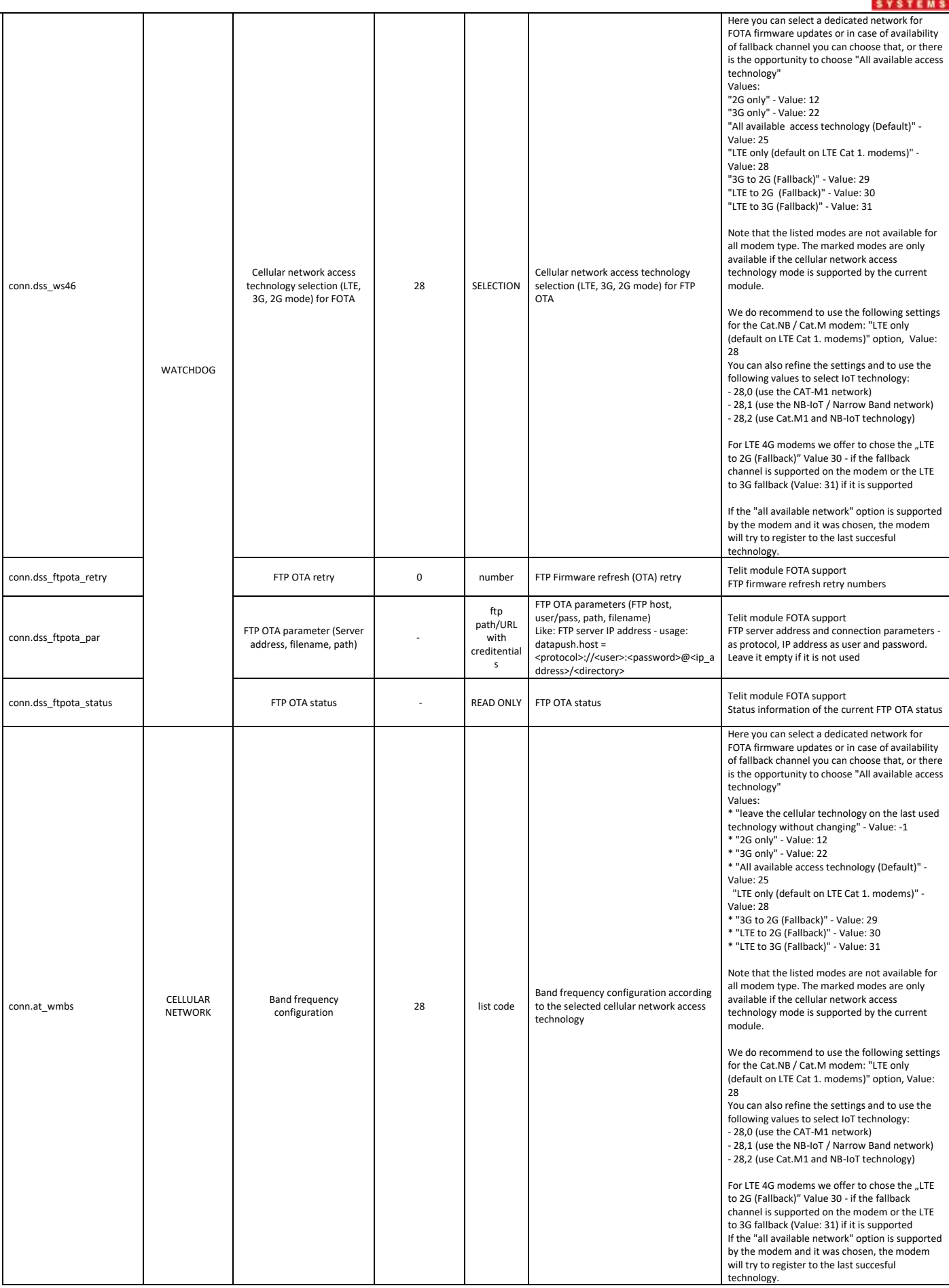

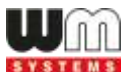

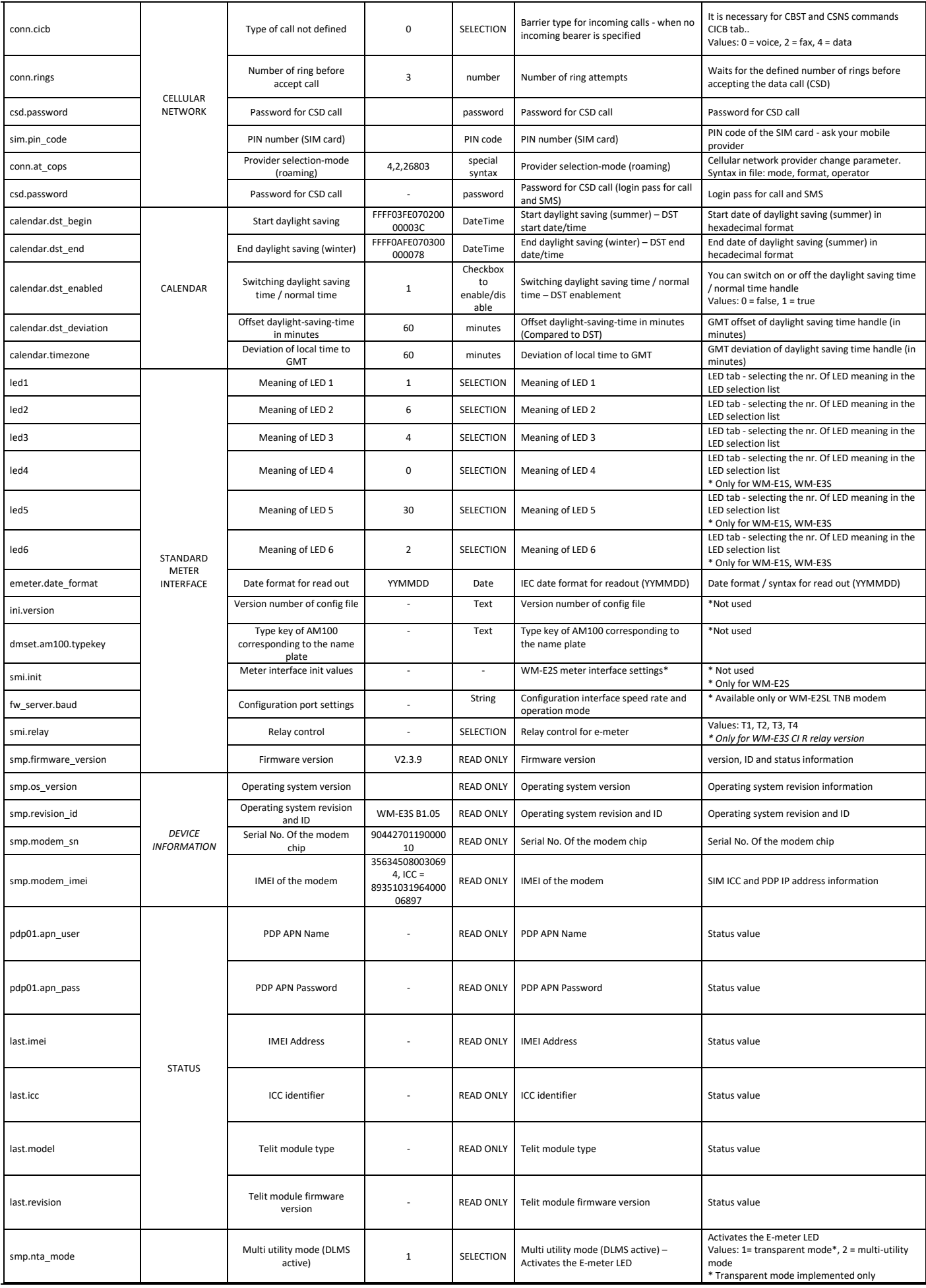

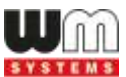

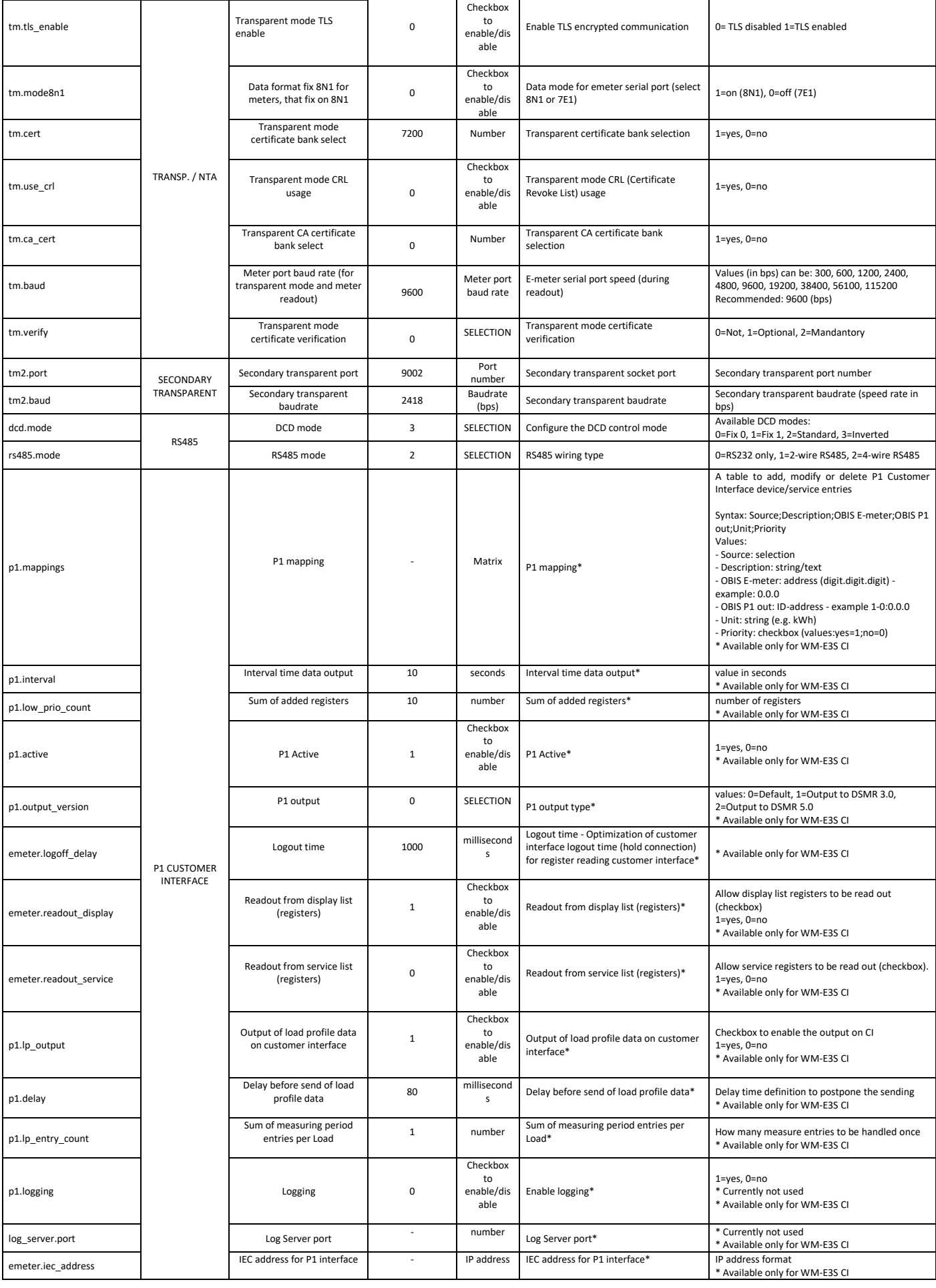

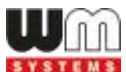

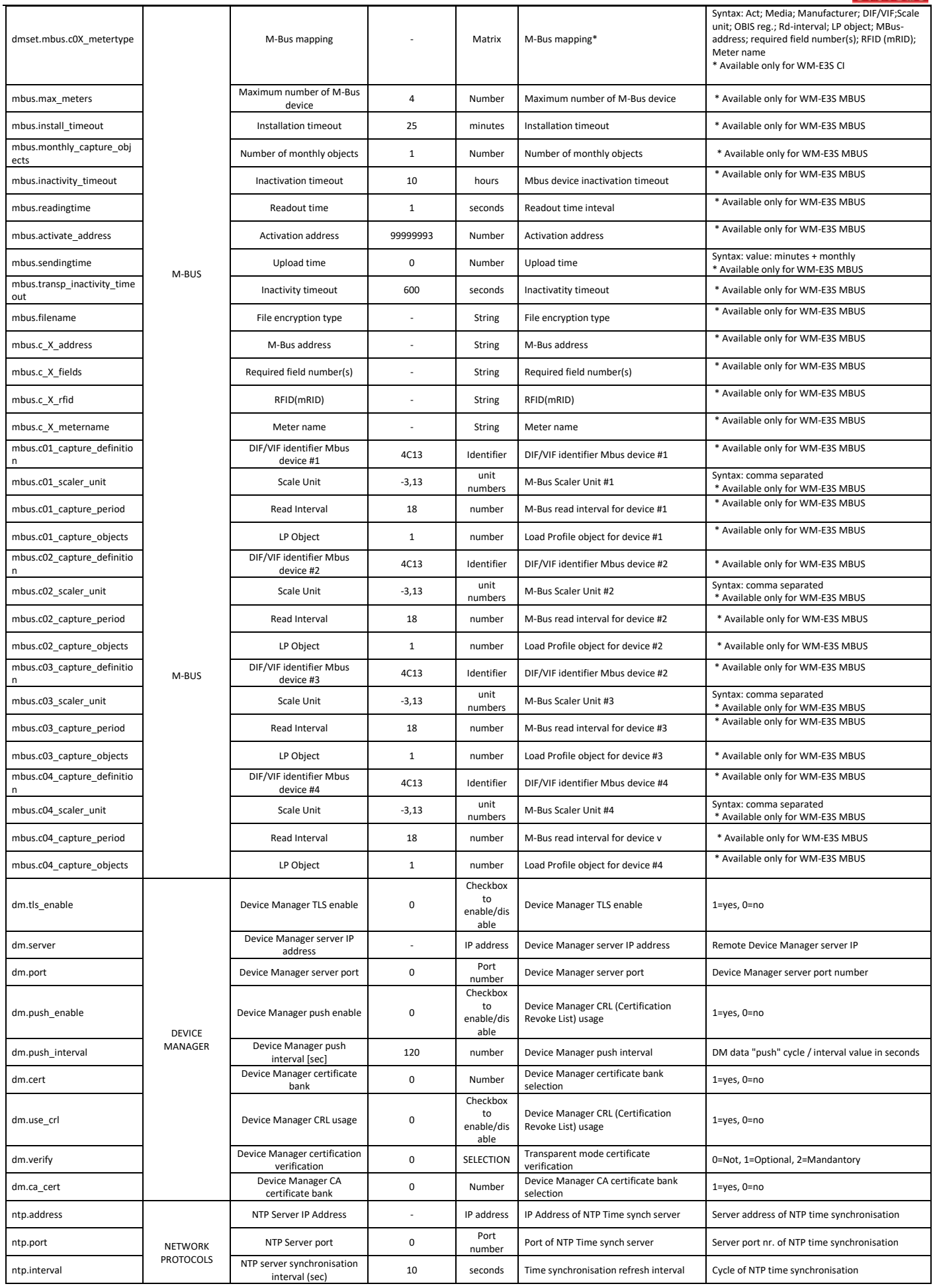

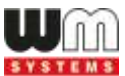

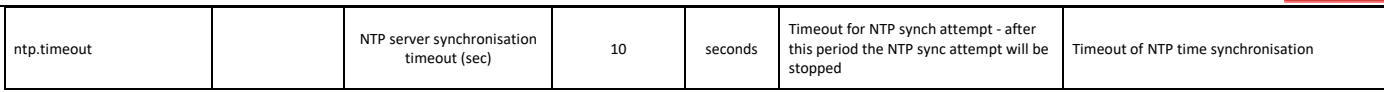

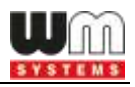

## **2. Push mode**

### **2.1 The definition of "Push" method**

The modem isn't always registered to GPRS network, the connection initiated by external events as:

- SMS from data center
- change of meter status register
- preprogrammed intervals

#### **2.2 Passive FTP upload**

#### Configuration in DMSet:

- GPRS always ON : unchecked
- ping IP-address host : host, user, password:<ftp://username:password@host/path>
- use IRA character set

#### Configuration File:

- smp.always on  $= 0$
- conn.ping host =  $ftp://username:password@host/path$
- $smp.connet$  interval = 28800
- smp.connect start = YYYYMMDDWWHHmmSS wildcard=FF
- $csd.password =$
- apn name: 50 char
- apn user, pass: 30 char
- if the ftp port is different from nr. 21, eg. 1021, please use the following syntax: <ftp://username:password@host:1021/path>
- maximum size of data block for IEC /?! readout is 16kbytes.
- Filename is generated from meter serial number, date, time, and a incremented counter

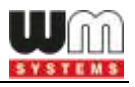

File name convention example:

filename: SN<meter\_serial\_number>\_YYYYMMDD\_hhmmss\_<4-digit\_counter>.TXT

SN12345678\_YYYYMMDD\_hhmmss\_0001.TXT

**Trigger 1: status register change, new event** 

#### **Trigger 2: timed**

- smp.connect\_interval in seconds, def 28800 max 0xFFFFFFFF
- counted in NV-ram, cleared if NV invalid or setting changed

OR

- synchronised smp.connect start
- Connect start time format: YYYYMMDDWWHHmmSS

Where:  $Y = Years$ ,  $M = Months$ ,  $D = Days$ 

W = Day of week, where 01 is Monday and 07 Sunday.

 $H =$  Hours,  $m =$  Minutes,  $S =$  Seconds

- Wildcards FF are allowed, Numbers are hex formatted

#### **Trigger 3: SMS using csd.password, IRA character set (ITU T.50)**

or a subset of this defined by DMSet.

pw=<csd.password>.cmd=/?!

SMS message is checked for valid password.

if no password: pw=.cmd=/?!

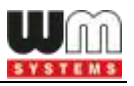

The cmd will be executed, and the result will be uploaded to the ftp server.

There is no positive or negative acknowledgement for the execution of the SMS.

Note that the DMSet SW is not intended to send the SMS.

#### **2.3 Data encryption**

If AES128 encryption is selected and encryption key is set, the data written to the file are encoded by AES algorithm in data blocks eg. 64 bytes.

The data is padded with zeroes at the end before encoding.

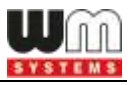

## **Chapter 3. Support**

If you have a technical question regarding the usage You can find us on the following contact possibilities:

- Email: [support@m2mserver.com](mailto:support@m2mserver.com)
- Phone: +36 20 333-1111

Online product support available here: [https://www.m2mserver.com/en/support/](http://www.m2mserver.com/en/support/)

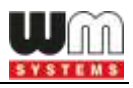

## **Chapter 4. Legal notice**

©2021. WM Systems LLC.

The text of and illustrations presented in this document are under copyright. Copying, usage, replication or publication of the original document or its' parts are possible with the agreement and permission of the WM Systems LLC. only.

The figures in this document are illustrations, those can be different from the real appearance.

The WM Systems LLC doesn't take any responsibility for text inaccuracy in this document.

The presented information can be changed without any notice.

The printed information in this document are informative only. For further details contact us.

#### **Warning**

Any fault or upcoming error during the software upload/refresh can lead to the device breakdown. When this situation happens call our specialists.